# **Examples of Reports Built with Xporter**

#### [Examples of reports](#page-0-0)

- <sup>o</sup> [Requirements Traceability Matrix](#page-0-1)
- <sup>o</sup> [Test runs per day, per person](#page-0-2)
- [Test runs per day, per status](#page-1-0)
- [Test runs, per elapsed time](#page-1-1)
- [Tests, per amount of executions](#page-2-0)
- <sup>o</sup> [Component Coverage](#page-2-1)
- <sup>o</sup> [Requirement Coverage, per Component](#page-3-0)
- <sup>o</sup> [Requirement Coverage, per Priority](#page-4-0)
- [Sample Templates](#page-4-1)

The reports mentioned here are mostly obtained from the "Xray Test Runs Report" and "Xray Requirements Report" which are found on the Xporter [template store.](https://store.xporter.xpand-it.com/?cats=1)

Note that some charts show the number of Tests while others show the number of test runs. A Test may have multiple test runs; therefore, having many test runs does not tell you anything about the number of different Tests that were run in those test runs.

# <span id="page-0-0"></span>Examples of reports

### <span id="page-0-1"></span>Requirements Traceability Matrix

Shows the requirements, their status, related Tests and Defects.

#### **Template used:** [XRAYRequirementTraceabilityMatrixReport.docx](https://docs.getxray.app/download/attachments/46885155/XRAYRequirementTraceabilityMatrixReport.docx?version=2&modificationDate=1592937178374&api=v2)

#### **Sample JQL:**

project = CALC AND issuetype = "Story"

#### **Requirement Traceability Matrix**

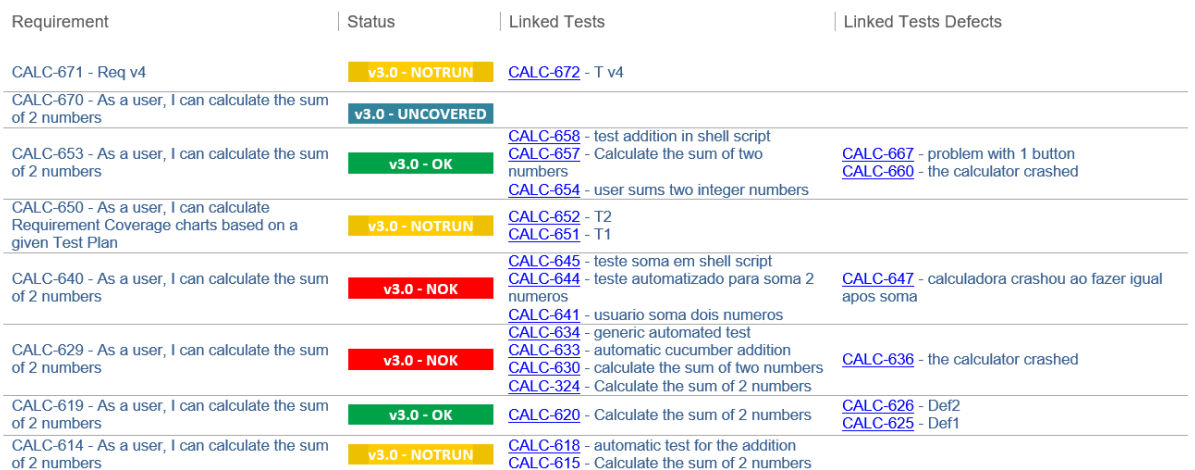

### <span id="page-0-2"></span>Test runs per day, per person

Shows the number of test runs that were executed per time unit, grouped by test run assignee/executor.

**Template used:** [XRAYRequirementTraceabilityMatrixReport.docx](https://docs.getxray.app/download/attachments/46885155/XRAYRequirementTraceabilityMatrixReport.docx?version=2&modificationDate=1592937178374&api=v2)

**Filters**: Test labels, test run status

**Grouping**: test run assignee/executor

#### **Sample JQL:**

project = CALC AND issuetype = "Test Execution" and fixVersion = "v3.0"

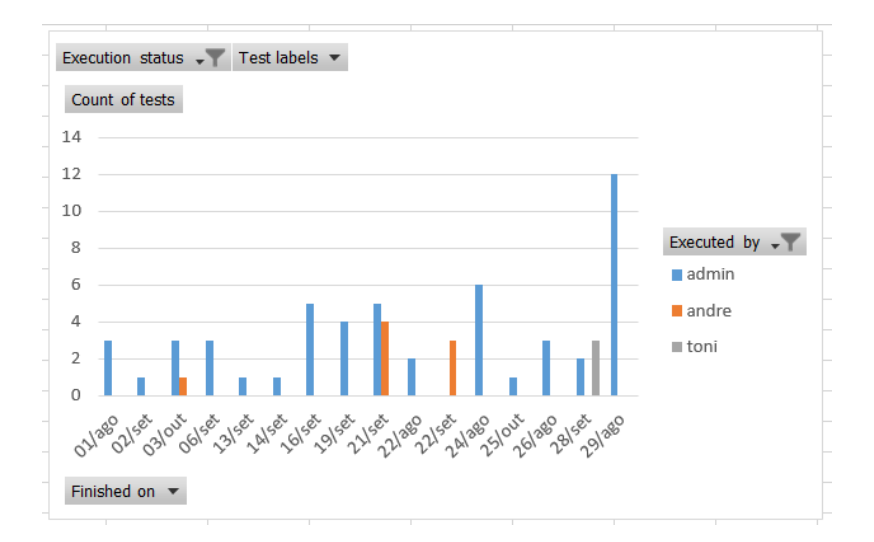

### <span id="page-1-0"></span>Test runs per day, per status

Shows the number of test runs that were executed per time unit, grouped by test run status.

The pivot table allows grouping the date (X axis) per day, month, etc.

#### **Template used:** [Xray\\_testruns\\_reports.xlsx](https://docs.getxray.app/download/attachments/46885144/Xray_testruns_reports.xlsx?version=2&modificationDate=1592937170884&api=v2)

**Filters**: Test labels, test run assignee/executor, test run status

**Grouping**: test run status

**Sample JQL:**

project = CALC AND issuetype = "Test Execution" and fixVersion = "v3.0"

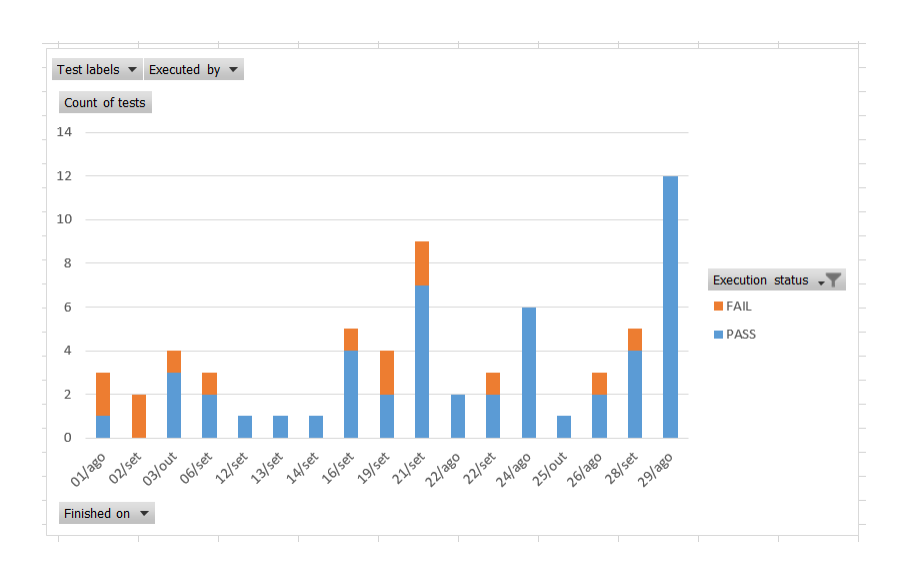

### <span id="page-1-1"></span>Test runs, per elapsed time

Shows the number of test runs, per elapsed time. The "elapsed time" corresponds to a range that is mapped to a value (e.g., "< 30m", ">1h").

#### **Template used:** [Xray\\_testruns\\_reports.xlsx](https://docs.getxray.app/download/attachments/46885144/Xray_testruns_reports.xlsx?version=2&modificationDate=1592937170884&api=v2)

#### **Sample JQL:**

```
project = CALC AND issuetype = "Test Execution" and fixVersion = "v3.0"
```
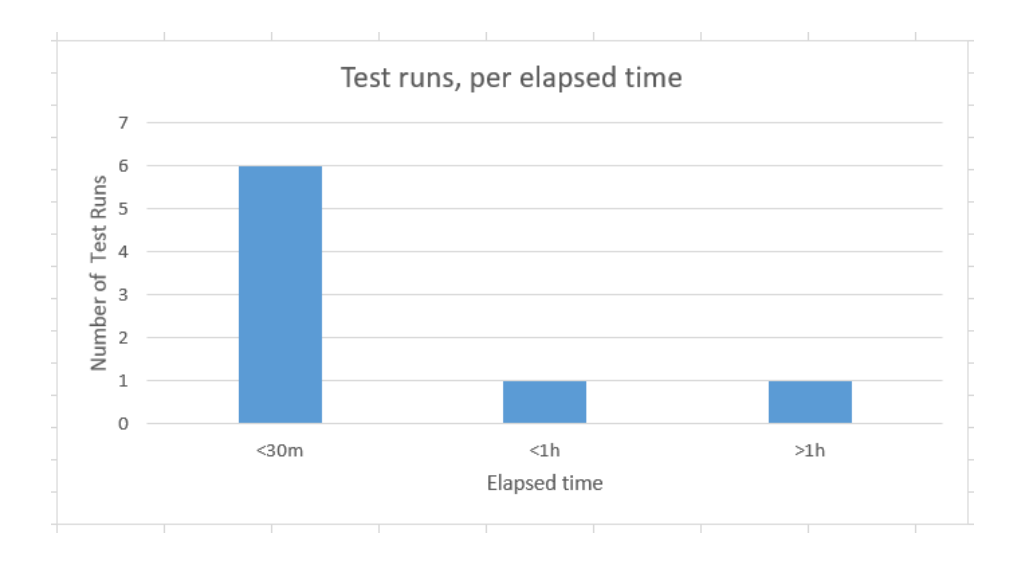

### <span id="page-2-0"></span>Tests, per amount of executions

Shows the number of Tests executed once, twice, etc. (i.e., per number of test runs).

#### **Used Template:** [Xray\\_testruns\\_reports.xlsx](https://docs.getxray.app/download/attachments/46885144/Xray_testruns_reports.xlsx?version=2&modificationDate=1592937170884&api=v2)

**Sample JQL:**

```
project = CALC AND issuetype = "Test Execution" and fixVersion = "v3.0"
```
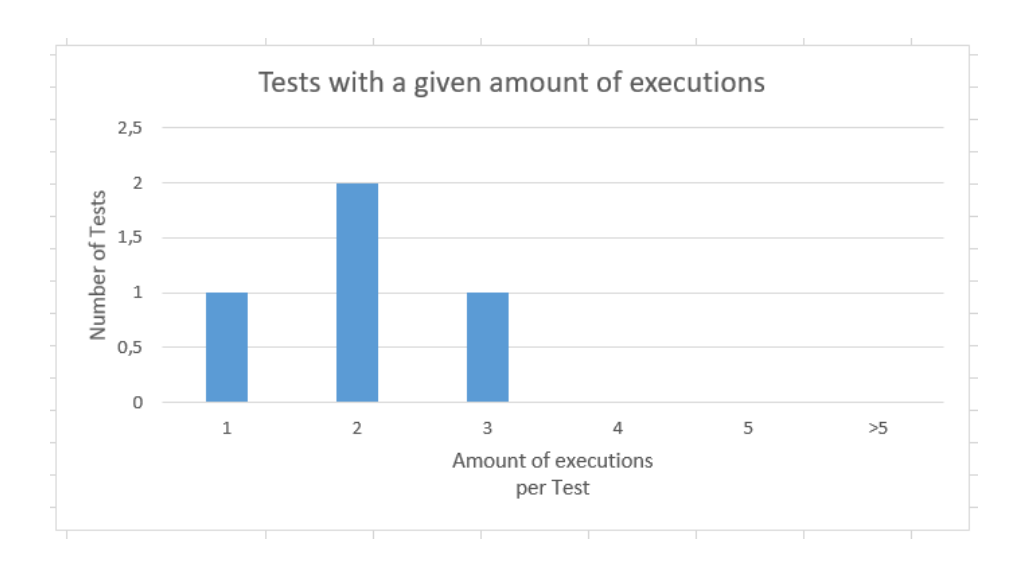

### <span id="page-2-1"></span>Component Coverage

Shows the number of tests, grouped by latest status, per component.

#### **Template used:** [Xray\\_testruns\\_reports.xlsx](https://docs.getxray.app/download/attachments/46885144/Xray_testruns_reports.xlsx?version=2&modificationDate=1592937170884&api=v2)

**Filters**: test run status

#### **Grouping**: test run status

#### **Sample JQL:**

project = CALC AND issuetype = "Test"

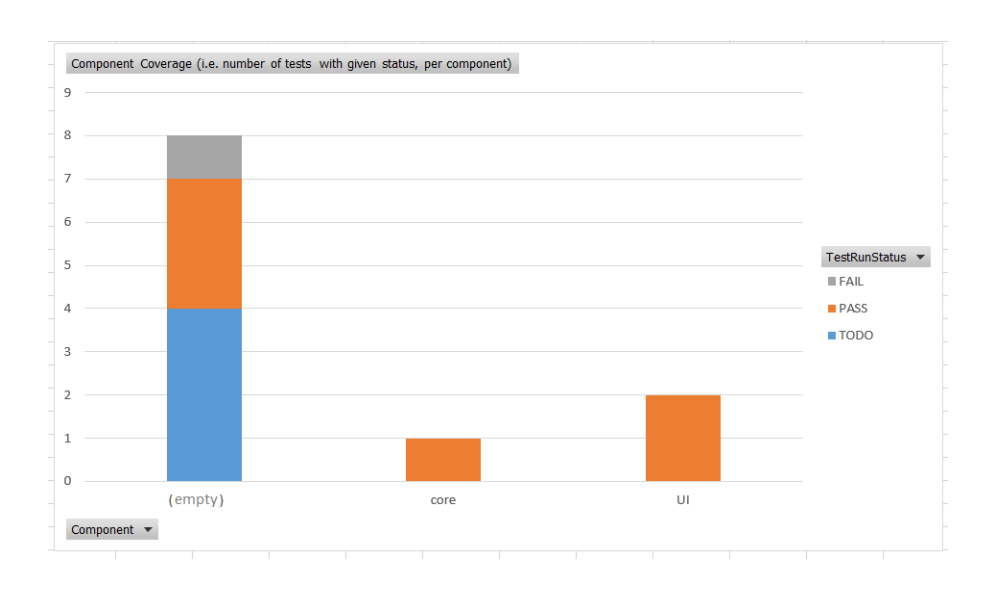

### <span id="page-3-0"></span>Requirement Coverage, per Component

Shows the number of requirements, grouped by requirement status, per component.

**Template used:** [Xray\\_requirements\\_reports.xlsx](https://docs.getxray.app/download/attachments/46885144/Xray_requirements_reports.xlsx?version=2&modificationDate=1592937171458&api=v2)

**Filters**: requirement status

**Grouping**: requirement status

**Sample JQL:**

project = CALC AND issuetype = "Story" and fixVersion = "v3.0"

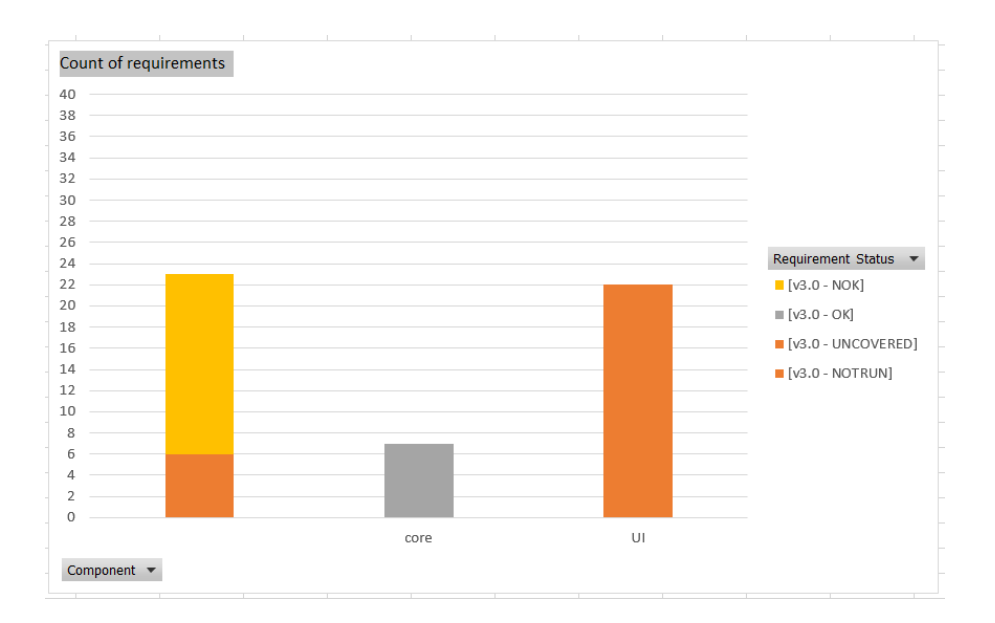

### <span id="page-4-0"></span>Requirement Coverage, per Priority

Shows the number of requirements, grouped by requirement status, per priority.

#### **Template used:** [Xray\\_requirements\\_reports.xlsx](https://docs.getxray.app/download/attachments/46885144/Xray_requirements_reports.xlsx?version=2&modificationDate=1592937171458&api=v2)

**Filters**: requirement status

**Grouping**: requirement status

#### **Sample JQL:**

project = CALC AND issuetype = "Story" and fixVersion = "v3.0"

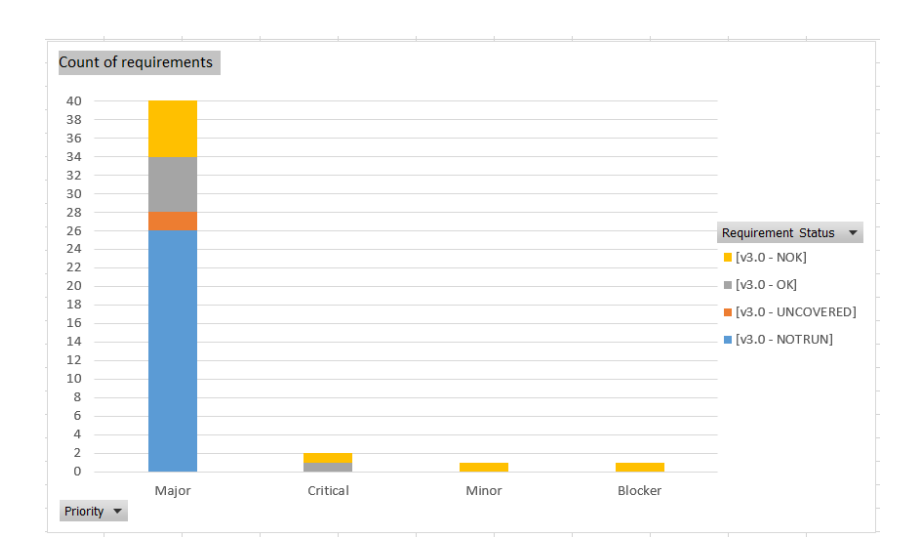

# <span id="page-4-1"></span>Sample Templates

Below are sample templates you can use as reference to create your own. You can also check the [Xporter template store](http://www.xpand-addons.com/xporter/templatestore/).

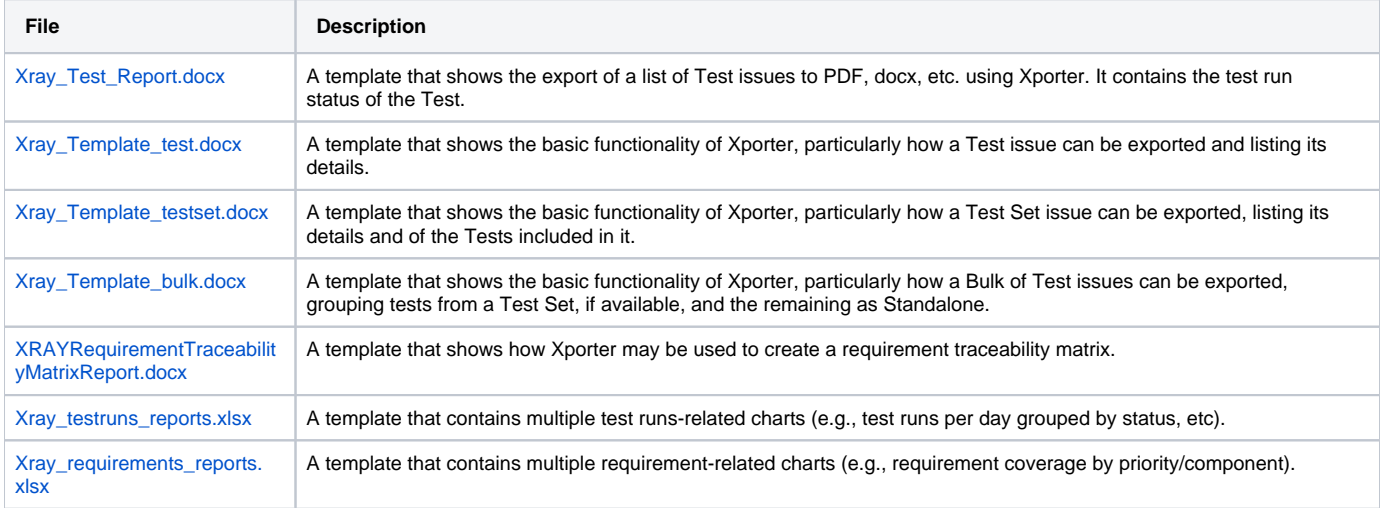